## 苗栗中山國小教師短期進修研習宣導及心得報告書

填寫日期: 103 年 5 月 2 日

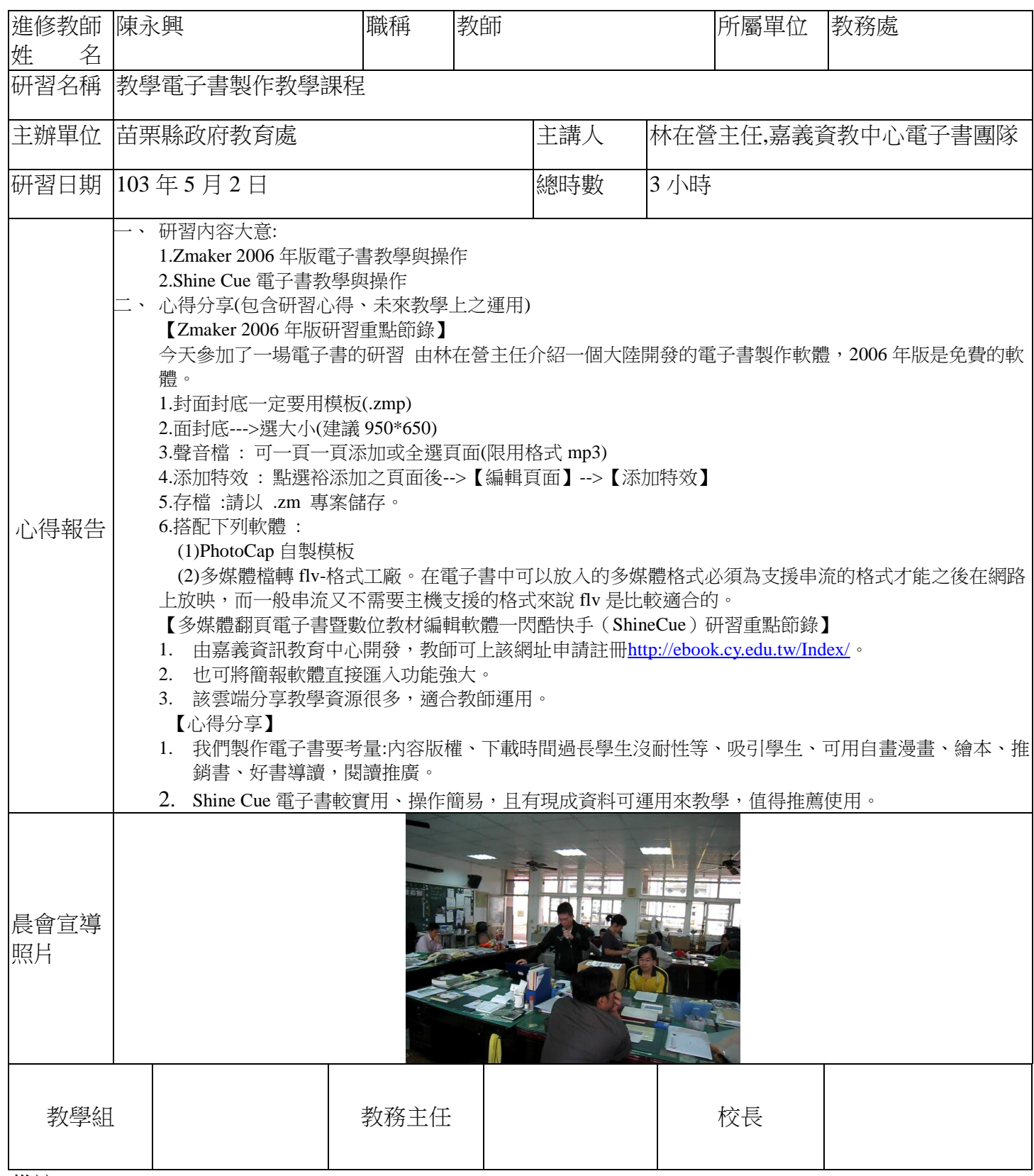

備註:

1.研習結束後,須填寫本心得報告核章,並於晨會宣導後電子檔 E-mail 給教學組。

2.心得報告不得少於 200 個字。

3.研習報告須於研習次週繳交及完成心得分享。

## 第1頁,共1頁